## Package 'tensorA'

July 29, 2018

<span id="page-0-0"></span>Version 0.36.1

Date 2008-5-14

Title Advanced Tensor Arithmetic with Named Indices

Author K. Gerald van den Boogaart <br/>boogaart@uni-greifswald.de>

Maintainer K. Gerald van den Boogaart <br/>boogaart@math.tu-freiberg.de>

**Depends** R  $(>= 2.2.0)$ , stats

Description Provides convenience functions for advanced linear algebra with tensors and computation with datasets of tensors on a higher level abstraction. It includes Einstein and Riemann summing conventions, dragging, co- and contravariate indices, parallel computations on sequences of tensors.

License GPL  $(>= 2)$ 

URL <http://www.stat.boogaart.de/tensorA>

Encoding latin1

Repository CRAN

Date/Publication 2018-07-29 16:29:00 UTC

NeedsCompilation yes

## R topics documented:

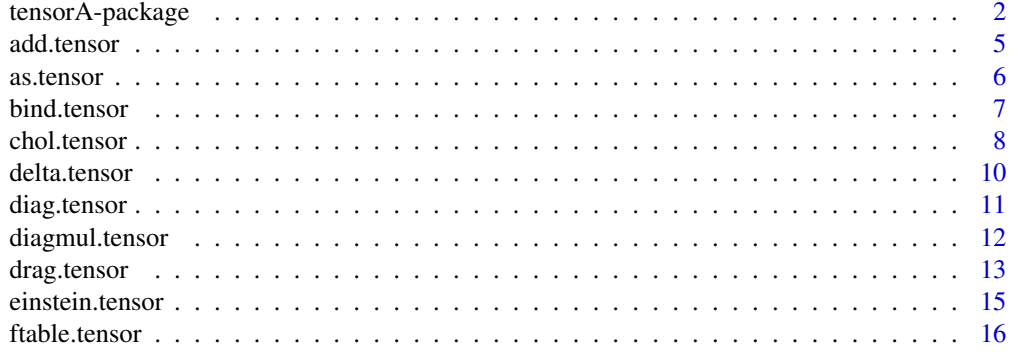

<span id="page-1-0"></span>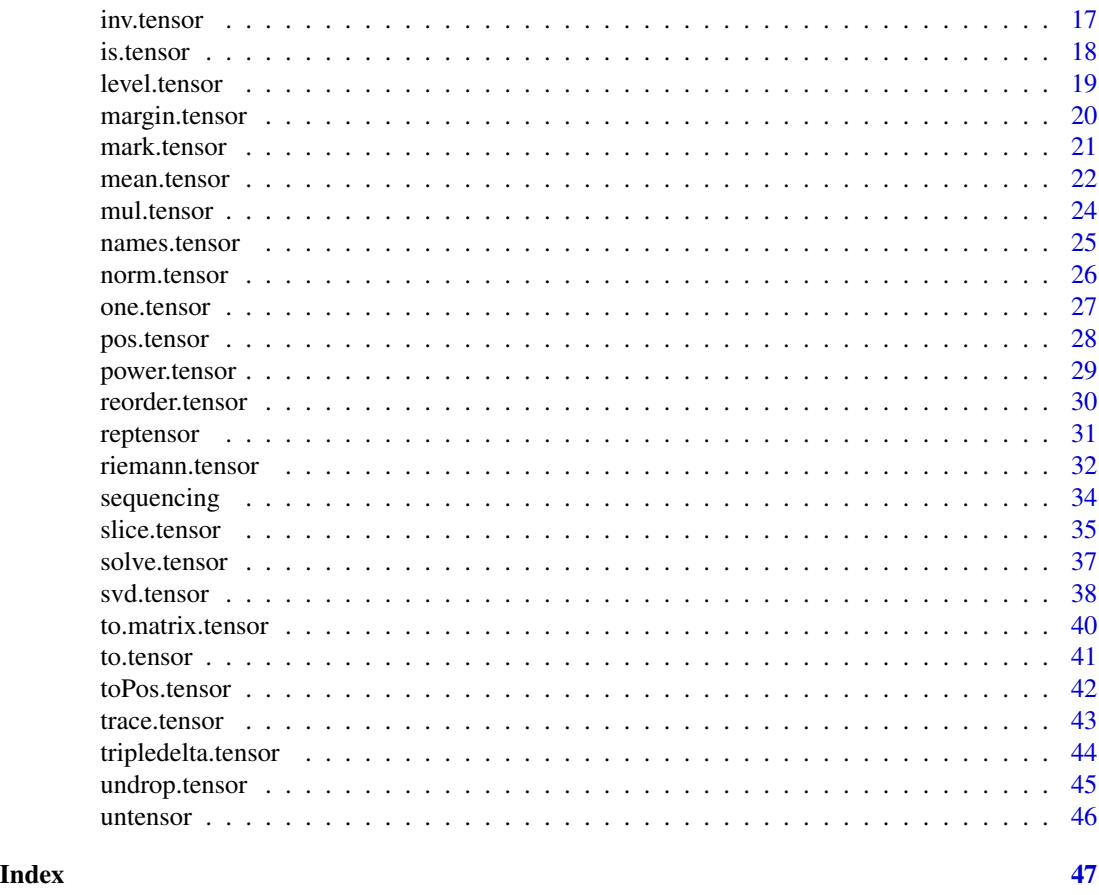

tensorA-package *The tensorA package for tensor arithmetic*

### <span id="page-1-1"></span>Description

tensorA stands for "tensor arithmetic". A tensor is a mathematical generalization of vector and matrix with many applications in physics, geometry and in the statistics of vectors valued data. However the package is also useful in any case, where computations on sequences of matrices, vectors or even tensors is involved.

### Details

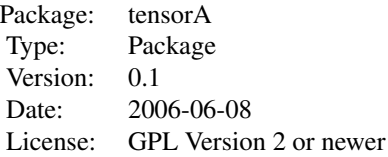

#### <span id="page-2-0"></span>tensorA-package 3

The tensorA package is made to allow programming for tensors in R on the same level of abstraction as we know from matrices. It provides many of the mathematical operations common in tensor arithmetics including the whole tensor calculus of covariate and contravariate indices, naming of indices, sequence of indices, decompositions of tensors, Einstein and Riemann summing conventions and vectorized computations on datasets of tensors just like the well vectorization of numbers in R. It provides tools to write tensor formulae very close to there paper form and to handle tensors of arbitrary level with simple programs.

The whole documentation of the package is best read in pdf or dvi format since it contains complicated mathematical formulae with multi-indices.

Simply speaking a tensor (see [to.tensor](#page-40-1)) is just a multidimensional array  $A[,$ , ]. The number of indices (i.e. length $(\dim(A))$  is called the level of the tensor (see [level.tensor](#page-18-1)). A tensor is mathematically it is denoted by a core symbol (e.g. A) with multiple indices:e.g.

 $A_{ijk}$ 

The indices  $i, j, k$  can be seen as names for the dimensions and as integer numbers giving the respective index into the array. However the tensor is an algebraical object with many algebraical operations defined on it, which are also of relevancy for programming, e.g. in the parallel treatment of multiple linear equation systems.

To understand the package we need to understand tensors including their mathematical origin, the corresponding calculus, notation and basic operations.

One mathematical interpretation of a tensor, which is most relevant for physics, that of a multilinear form of  $level(A)$  vectors, i.e. a function of  $level(A)$  many vectors to the real or complex numbers, which is linear with respect to each of its arguments. E.g. the two vectors "plane face direction" and "force direction" are mapped to the actual force by the stress tensor.

Row vectors are a special case of that and likewise column vectors as linear forms for row vectors. Matrices are bilinear forms of a row vector and a column vector. Thus Vectors and Matrices are examples of tensors of level 1 and 2.

Another interpretation of a tensor is the that of a linear mapping, quite like a matrix, but from a tensor space (e.g. the space of matrices or vectors seen as tensor) to another tensor space (e.g. again a space of matrices). An example for that is the Hook elasticity tensor mapping the strain tensor (i.e. a matrix describing the local deformation) to the stress tensor (i.e. a matrix describing the local forces). The Hook tensor is a tensor of level 4. Statistically relevant tensors of level 4 are e.g. covariances of matrices mapping two linear forms (i.e. 2 level 2 tensors) on observed matrices to there covariance. The mapping is performed with the tensor product, which is not unlike a matrix product, however more general. Let denote A a matrix and v a vector, we would write  $r = Ab$  for the matrix product and  $r \leq -A\$ \*S\|b\| in R, which is defined as:

$$
r_i = \sum_{j=1}^{j_{\text{max}}} A_{ij} b_j
$$

We know that we have to use the  $\langle \hat{\mathbf{i}} \rangle$ -dimension in the summing, since the matrix multiplication rule says "row times column". Since a tensor can have more than two indices there is no row or column specified and we need to specify the inner product differently. To do this in the Einstein-Notation writing the tensor always with indices  $r_i = A_{ij}b_j$  and according to the Einstein summing rule the entries of  $\langle r_i \rangle$  are given by an implicit sum over all indices which show up twice in this <span id="page-3-0"></span>notation:

$$
r_i = \sum_{j=1}^{j_{\text{max}}} A_{ij} b_j
$$

This notation allows for a multitude of other products:  $A_{ij}b_i = t(A)b$ ,  $A_{ij}b_k = outer(A,b)$ ,  $A_{ii}b_j = trace(A)b$  with equal simplicity and without any additional functions. More complicated products involving more than tensors of level two can not even be formulated in pure matrix algebra without re-dimensioning of arrays e.g.  $b_i b_j b_k$ ,  $A_{iik} b_j$ . The Einstein summing rule is implemented in [einstein.tensor](#page-14-1) and supported by the index sequencing functions [\\$.tensor](#page-33-1) and [|.tensor](#page-33-1). A general multiplication allowing to identify and sum over any two indices is implemented in trace, tensor, when the indices are in the same tensor and in mul. tensor, when the indices to sum over are in different tensors.

Tensors with the same level and dimensions (identified by name and dimension) can also be added like matrices according to the rule that the values with the same combination of index values are added (see [add.tensor](#page-4-1)). The implementation takes care of the sequence of the indices and rearranges them accordingly to match dimensions with the same name. E.g. the tensor addition

$$
E_i jk = A_{ijk} + B_{kji}
$$

has the effect, which is expressed by the same formula read in entries, which is also true for the more surprising

$$
E_i jk = A_{ij} + B_{kj}
$$

Like a matrix a tensor can also be seen as a mapping from one tensor space to another:

$$
A_{i_1\ldots i_d j_1\ldots j_e} x_{j_1\ldots j_e} = b_{i_1\ldots i_d}
$$

In this reading all the standard matrix computations and decompositions get a tensorial interpretation and generalization. The package provides some of these (see [svd.tensor](#page-37-1)).

Another interpretation of tensors is as a sequence of tensors of lower level. E.g. a data matrix is seen as a sequence of vectors in multivariate dataset. The tensorA library provides means to do computation on these in parallel on these sequences of tensors like we can do parallel computation on sequences of numbers. This is typically done by the by= argument present in most functions and giving the index enumerating the elements of the sequence.

E.g. If we have sequence  $V_{ijd}$  of variance matrices  $V_{ij}$  of some sequence  $v_{id}$  of vectors and we would like to transform the vectors with some Matrix  $M_{i'i}$  we would get the sequence of transformed variances by  $V_{ijd}M_{i'i}M_{j'j}$ . However if the  $M_{ki}$  are different for each of the elements in sequence we would have stored them in a tensor  $M_{kid}$  and would have to replace  $M_{kid}$  with  $M_{kidd'} = M_{kid}$  if  $d = d'$  and zero otherwise. We can than get our result by

$$
V_{ijd} M_{i'id'd} M_{j'jd'd''}
$$

and we would have a by dimension of by="d". These operations are not strictly mathematical tensor operation, but generalizations of the vectorization approach of R. This is also closely related to [diagmul.tensor](#page-11-1) or [diag.tensor](#page-10-1).

To complicate things the Einstein rule is only valid in case of tensors represented with respect to a orthogonal basis. Otherwise tensors get lower and upper indices like

#### <span id="page-4-0"></span>add.tensor 5

for representation in the covariate and contravariate form of the basis. In this case the Riemann summing rule applies which only sums over pairs of the same index, where one is in the lower and one is in the upper position. The contravariate form is represented with indices prefixed by ^. The state of being covariate or contravariate can be changed by the dragging rule, which allows to switch between both state through the multiplication with the geometry tensors  $g_i^j$ . This can be done through [drag.tensor](#page-12-1).

### Author(s)

K.Gerald van den Boogaart <boogaart@uni-greifswald.de

### See Also

[to.tensor](#page-40-1), [mul.tensor](#page-23-1) , [einstein.tensor](#page-14-1), [add.tensor](#page-4-1), [\[\[.tensor](#page-34-1), [|.tensor](#page-33-1)

#### Examples

```
A <- to.tensor( 1:20, c(a=2,b=2,c=5) )
A
ftable(A)
B \le -\text{ to. tensor}( c(0,1,1,0) , c(a=2,"a''=2))A %e% B
drag.tensor( A , B, c("a","b"))
A %e% one.tensor(c(c=5))/5 # a mean of matrices
reorder.tensor(A,c("c","b","a"))
A - reorder.tensor(A,c("c","b","a")) # =0 since sequence is irrelevant
inv.tensor(A,"a",by="c")
```
<span id="page-4-1"></span>add.tensor *Element-wise arithmetic operations +,-,\*,/ with tensors*

#### Description

Adds/subs/multiplies/devides tensors element by element . The luxury difference to a simple + is that we do not need to consider the correct permutation of indices or rules on implicit replication, since all of this is handled automatically.

#### Usage

```
add.tensor(X,Y,op="+",only=NULL)
## Methods for class tensor
# x + y# x - y# x * y
# x - y
```
#### <span id="page-5-0"></span>Arguments

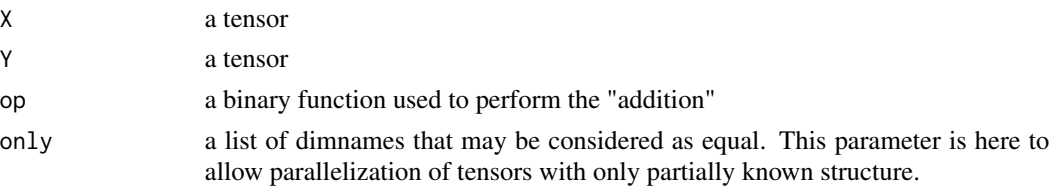

### Details

The tensors are properly reordered such that dimensions of the same name are identified. If dimensions are missing in one of the tensors it is correspondingly repeated.

#### Value

A tensor giving the element-wise operation X,Y. If some of the indices are missing in one of the tensors they are added by repetition.

#### Author(s)

K. Gerald van den Boogaart

#### See Also

[to.tensor](#page-40-1)

### Examples

```
A <- to.tensor(1:20,c(U=2,V=2,W=5))
add.tensor(A,A)/2 -A
(A+A)/2
A/A
A * 1/Anorm.tensor(reorder.tensor(A,c(2,3,1)) - A)
```
as.tensor *Coercion to a tensor*

#### Description

Coerces a array to a tensor keeping dimension and names.

#### Usage

```
as.tensor(X,...)## Default S3 method:
as.tensor(X,...,dims=NULL)
## S3 method for class 'tensor'
as.tensor(X,...)
```
#### <span id="page-6-0"></span>bind.tensor 7

#### Arguments

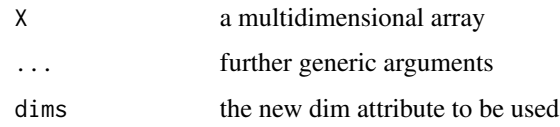

### Details

The main idea is that a multiway array like a vector or a matrix is nothing else than a tensor for R, but it still needs the tensor class be used with the tensorA library. However this is more a convenience function for migraters than a proper way construct a tensor, which is done by to. tensor.

### Value

a tensor containing the same data as X

#### Note

You should typically use the to. tensor to generate a tensor, when you want to write vectorizable functions for tensors.

### Author(s)

K. Gerald van den Boogaart

### See Also

[to.tensor](#page-40-1)

#### Examples

 $A \leftarrow diag(5)$ as.tensor(A)

bind.tensor *A cbind/rbind for tensors*

#### Description

Tensors can be put side by side in one dimension if they are of equal size in all other dimensions.

### Usage

bind.tensor(A,dA=NULL,B,dB=dA)

#### <span id="page-7-0"></span>8 chol.tensor choi et al. et al. et al. et al. et al. et al. et al. et al. et al. et al. et al. et al. et al. et al. et al. et al. et al. et al. et al. et al. et al. et al. et al. et al. et al. et al. et al. et al. et al.

### Arguments

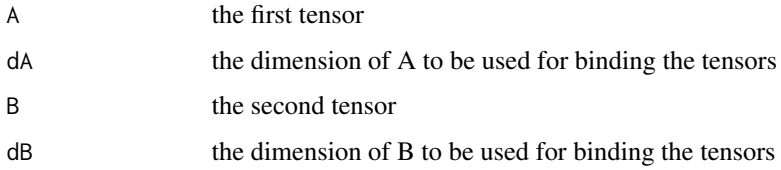

### Details

This function works like a cbind or rbind function for tensors.

### Value

a tensor with the tensors combined to one

### Note

binding does not preserve the sequence of the dimensions.

### Author(s)

K.Gerald van den Boogaart

#### See Also

[base{](#page-0-0)cbind}

### Examples

```
A <- to.tensor(1:6,c(a=2,b=3))
bind.tensor(A,"a",A)
bind.tensor(A,"b",A)
```
<span id="page-7-1"></span>chol.tensor *Cholesky decomposition of a tensor*

#### Description

A tensor can be seen as a linear mapping of a tensor to a tensor. This function computes its Cholesky decomposition.

### Usage

chol.tensor(X,i,j,...,name="lambda")

#### <span id="page-8-0"></span>chol.tensor 9

#### **Arguments**

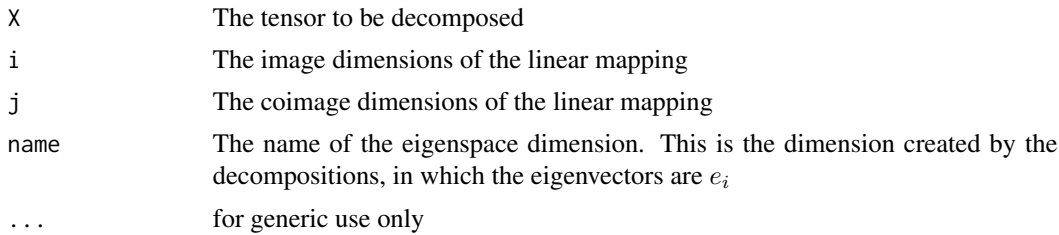

### Details

A tensor can be seen as a linear mapping of a tensor to a tensor. Let denote  $R_i$  the space of real tensors with dimensions  $i_1...i_d$ .

• chol.tensorComputes for a tensor  $a_{i_1...i_dj_1...j_d}$  representing a positive definit mapping form  $R_j$  to  $R_i$  with equal dimension structure in i and j its "Cholesky" decomposition  $L_{i_1...i_d\lambda}$ such that

$$
a_{i_1...i_dj_1...j_d} = \sum_{\lambda} L_{i_1...i_d\lambda} L_{j_1...j_d\lambda}
$$

### Value

a tensor

#### Note

A by argument is not necessary, since both processing dimensions have to be given.

#### Author(s)

K. Gerald van den Boogaart

#### See Also

[to.tensor](#page-40-1), [svd.tensor](#page-37-1)

### Examples

```
A \leftarrow to.tensor(rnorm(15), c(a=3, b=5))
AAt <- einstein.tensor(A,mark(A,i="a"))
ch <- chol.tensor(AAt,"a","a'",name="lambda")
#names(ch)[1]<-"lambda"
einstein.tensor(ch,mark(ch,i="a")) # AAt
```

```
A <- to.tensor(rnorm(30),c(a=3,b=5,c=2))
AAt <- einstein.tensor(A,mark(A,i="a"),by="c")
ch <- chol.tensor(AAt,"a","a'",name="lambda")
einstein.tensor(ch,mark(ch,i="a"),by="c") #AAt
```
### <span id="page-9-1"></span><span id="page-9-0"></span>delta.tensor *Creates a Kronecker delta tensor*

### Description

The delta tensor is the tensor equivalent of the identity.

### Usage

delta.tensor(d,mark="'",dn=NULL,by=NULL)

### Arguments

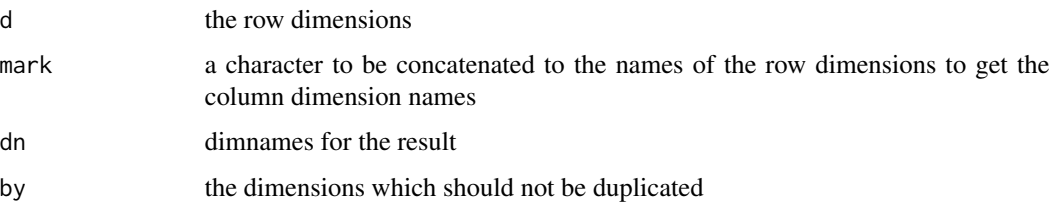

### Details

$$
E_{i_1...i_nj_1...j_n}=\delta_{i_1j_1}\ldots\delta_{i_nj_n}
$$

### Value

a tensor with dimension c(d,mark(d,mark))

### Author(s)

K. Gerald van den Boogaart

### See Also

[to.tensor](#page-40-1)

### Examples

delta.tensor(c(a=2,b=3))

<span id="page-10-1"></span><span id="page-10-0"></span>

### Description

The diagonal tensor is the tensor equivalent of the diagonal matrix.

#### Usage

diag.tensor(X,mark="'",dn=NULL,by=NULL)

### Arguments

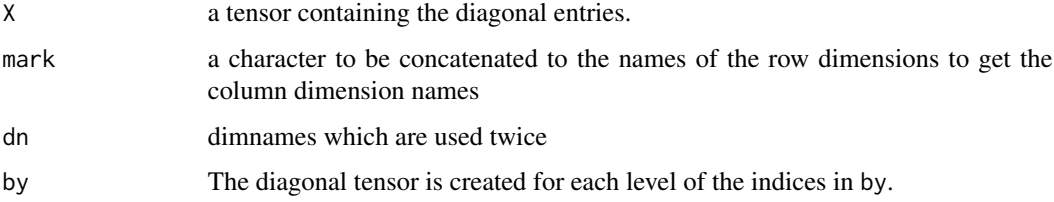

### Details

 $E_{i_1...i_nj_1...j_n}=\delta_{i_1j_1}\ldots\delta_{i_nj_n}$ 

### Value

a tensor with dimension  $c(\text{dim}(X),\text{mark}(\text{dim}(X),\text{mark}))$ 

### Author(s)

K. Gerald van den Boogaart

### See Also

[to.tensor](#page-40-1)

### Examples

A <- to.tensor(1:4,c(a=2,b=2)) diag.tensor(A) diag.tensor(A,by="b")

<span id="page-11-1"></span><span id="page-11-0"></span>

### Description

This is a convenience function for scaling elements of a tensor with different numbers based on their position in the tensor.

### Usage

diagmul.tensor(X,i=names(D),D,j=i,by=NULL)

### Arguments

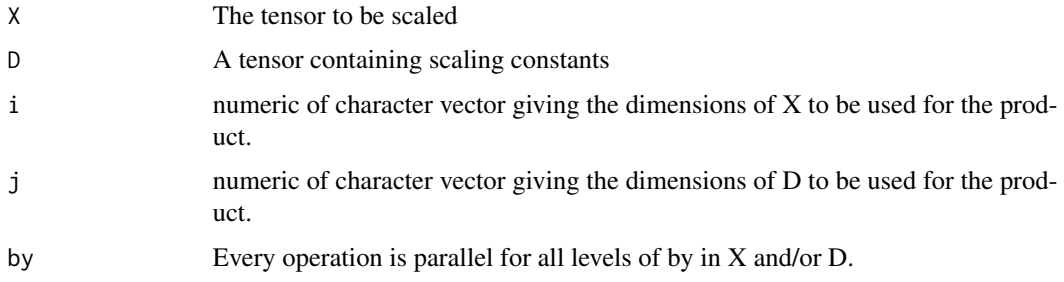

### Details

Let

 $X_{i_1...i_dk_1...k_d}$ 

and

 $D_{j_1...j_d}$ 

than the result is:

 $E_{i_1...i_dk_1...k_d} = X_{i_1...i_dk_1...k_d} D_{j_1...j_d}$ 

### Value

A tensor with the shape and dimensions as X with entries  $X_{ik}$  scaled by  $D_i m$ , where i and k can represent multi-indices.

### Author(s)

K. Gerald van den Boogaart

#### See Also

[to.tensor](#page-40-1)

### <span id="page-12-0"></span>drag.tensor 13

#### Examples

```
(A <- matrix(rep(1:3,each=3),nrow=3))
(b <- to.tensor(c(1,1/2,1/3)))
diagmul.tensor(as.tensor(A),2,as.tensor(c(1,1/2,1/3)),1)
diagmul.tensor(as.tensor(A),1,as.tensor(c(1,1/2,1/3)),1)
A %*% diag(b)
diag(b) %*% A
```
drag.tensor *Managing covariate and contravariate indices*

### Description

Each index of a tensor can be covariate or contravariate. The is.\* routines check the state of the individual indices based on the tensor, its dimension or its index names. drag. tensor can change the state for the tensor and contraname for the names of the tensor.

#### Usage

```
drag.tensor(x,g,d)
contraname(x)
is.covariate(x,...)
## S3 method for class 'tensor'
is.covariate(x,...)
## S3 method for class 'numeric'
is.covariate(x,...)
## S3 method for class 'character'
is.covariate(x,...)
as.covariate(x,...)
## S3 method for class 'character'
as.covariate(x,...)
is.contravariate(x,...)
## S3 method for class 'numeric'
is.contravariate(x,...)
## S3 method for class 'character'
is.contravariate(x,...)
as.contravariate(x,...)
## S3 method for class 'character'
as.contravariate(x,...)
```
#### Arguments

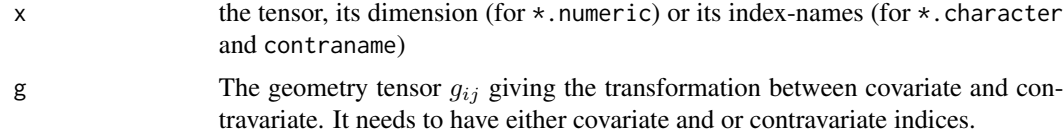

<span id="page-13-0"></span>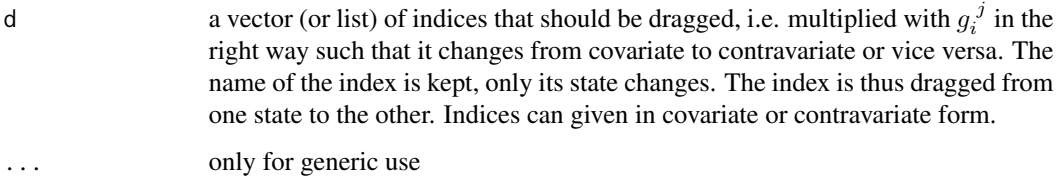

### Details

The covariate and contravariate state of a dimension corresponds to column and row vectors. The transformation between these type is done by a linear mapping give by the geometry tensor g, which is the identity matrix if the enclosing the geometry is represented by the orthonormal basis and ordinary scalar product.

#### Value

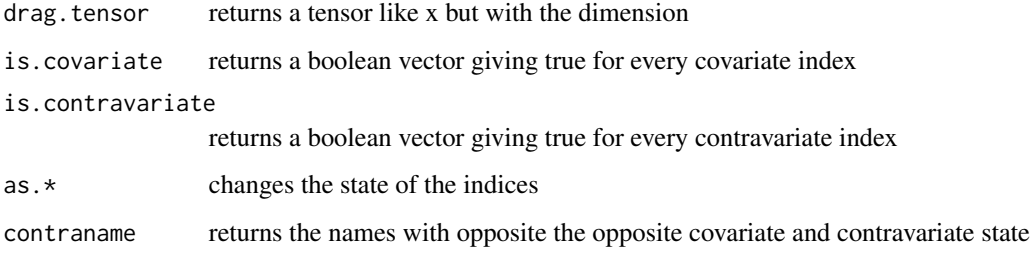

### Author(s)

K. Gerald van den Boogaart

### See Also

[riemann.tensor](#page-31-1), [to.tensor](#page-40-1), [Tensor](#page-1-1)

#### Examples

```
g \leftarrow to.tensor(c(1, 2, 0, 1), c(i=2, j=2))A \le to.tensor(rnorm(8), c(a=2, b=2, c=2))
A2 \leq drag.tensor(A, g, c("b", "c"))A2
names(A2)
as.covariate(names(A2))
as.contravariate(names(A2))
is.covariate(A2)
is.contravariate(A2)
riemann.tensor(A2,g)
```
<span id="page-14-1"></span><span id="page-14-0"></span>

#### <span id="page-14-2"></span>Description

Multiplies tensors by multiplying over all duplicate names according to Einsteins summing convention by doing an implicit inner product over all dimensions with the same name.

#### Usage

```
einstein.tensor(...,only=NULL,by=NULL)
## Methods for class tensor
# x %e% y
## Default method
# x %e% y
```
#### Arguments

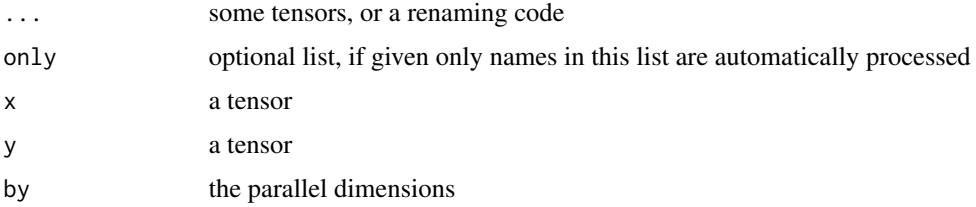

#### Details

see mul. tensor on details on tensor multiplication. In einstein. tensor complex operations can be performed by command and renaming code: The arguments are processed from left to right and multiplied. Unnamed attributes are regarded as tensors or scalars and multiplied with the current result by the Einstein summing convention, which means an inner product over all dimensions with the same name. Named attributes can either have the name diag, which performs a diagmul according to the same-name convention or be of the form  $A = "B"$  or " $A" = "B",$  for which we have two cases. If both names are present in the current result, an inner multiplication (trace) of on these two dimensions is performed. If only the first is a name up to this point, the specific dimension is renamed to the second name. This renaming might be visible in the result or inducing a multiplication according to the Einstein convention later.

#### Value

the tensor product of all the tensors along all duplicate dimensions.

#### Author(s)

K. Gerald van den Boogaart

### See Also

[mul.tensor](#page-23-1), [to.tensor](#page-40-1), [riemann.tensor](#page-31-1)

#### Examples

```
A <- to.tensor(1:20,c(U=2,V=2,W=5))
B <- to.tensor(1:30,list(U=c("a","b","c"),V=c("B1","B2"),W=1:5))
einstein.tensor(A,U="U'",B)
einstein.tensor(A,U="U'",mark(B,"k"))
einstein.tensor(A,U="U'",mark(B,"k"),V="Vk",W="Wk")
einstein.tensor(A,U="U'",mark(B,"k"),V="Vk",W="Wk",1/10)
einstein.tensor(A,U="U'",mark(B,"k"),V="Vk",W="Wk",diag=to.tensor(c(1,1/10,1/100),c(Uk=3)))
ftable(einstein.tensor(A,U="U'",B))
ftable(einstein.tensor(A,U="U'",mark(B,"k")))
ftable(einstein.tensor(A,U="U'",mark(B,"k"),V="Vk",W="Wk"))
ftable(einstein.tensor(A,U="U'",mark(B,"k"),V="Vk",W="Wk",1/10))
ftable(einstein.tensor(A,U="U'",mark(B,"k"),V="Vk",W="Wk",diag=to.tensor(c(1,1/10,1/100),c(Uk=3))))
dim(A[[U=~M]])
A[[U=-M]]
```
A[[U=~M,V=~"L"]]

ftable.tensor *Pretty printing of tensors*

### Description

Returns the tensor as (flat) ftable, providing a pretty output.

#### Usage

```
## S3 method for class 'tensor'
ftable(x,...)
```
#### Arguments

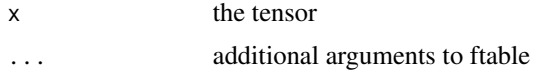

### Details

This function is called for a pretty output of a tensor, just try it.

#### Value

an ftable containing the same data as the tensor

<span id="page-15-0"></span>

#### <span id="page-16-0"></span>inv.tensor 17

### Author(s)

K. Gerald van den Boogaart

### See Also

[ftable](#page-0-0)

### Examples

```
A <- to.tensor(1:20,c(U=2,V=2,W=5))
A
dim(A)
names(A)
dimnames(A)
ftable(to.tensor(A))
```

```
ftable(to.tensor(c(A),dim(A)))
```
<span id="page-16-1"></span>inv.tensor *Inversion of a tensor as linear mapping from tensors to tensors*

### Description

A tensor can be seen as a linear mapping of a tensor to a tensor. This function computes its (generalized-Moore-Penrose) inverse.

### Usage

inv.tensor(X,i,...,allowSingular=FALSE,eps=1E-10,by=NULL)

#### Arguments

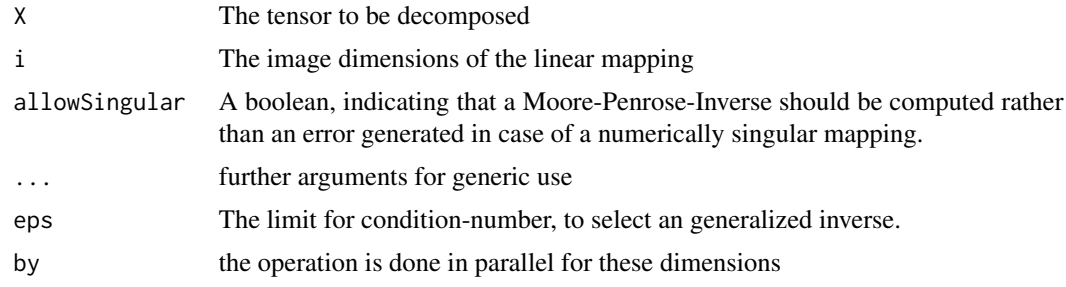

#### Details

A tensor can be seen as a linear mapping of a tensor to a tensor.

• inv.tensor Computes the inverse of the mapping

#### <span id="page-17-0"></span>Value

a tensor containing the inverse mapping. If allowSingular is given and the condition number of the matrix is bellow eps a generalized inverse is returned.

### Author(s)

K. Gerald van den Boogaart

#### See Also

[to.tensor](#page-40-1), [solve.tensor](#page-36-1), [svd.tensor](#page-37-1)

#### Examples

```
# SVD
# inv.tensor
R1 <- matrix(rnorm(9),nrow=3)
R1i <- solve(R1)
R2 \le -\text{to.tensor}(R1, c(a=3, b=3), \text{what=1:2})R2i \leq tot to.tensor(R1i, c(b=3, a=3), what=1:2)
inv.tensor(R2, "a", "b") - R2iinv.tensor(R2,"a","b",allowSingular=TRUE) - R2i
inv. tensor(rep(R2, 4, 1, "K"), "a", "b", by="K") - rep(R2i, 4, 1, "K")
```
 $inv.tensor(rep(R2,4,1,''K''), "a", "b", by='K", all lowSingular=TRUE) - rep(R2i,4,3,''K")$ 

is.tensor *Checking for being a tensor*

#### Description

Checks whether the object has a tensor attribute.

#### Usage

is.tensor(X)

#### Arguments

X the objected to be checked

### Details

This is a simple convenience function to check for the property of being a tensor.

#### <span id="page-18-0"></span>level.tensor 19

### Value

boolean

### Author(s)

K. Gerald van den Boogaart

### See Also

[to.tensor](#page-40-1)

### Examples

```
A <- matrix(1:9,nrow=3)
is.tensor(A) # no
A <- to.tensor(A)
is.tensor(A) # yes
```
<span id="page-18-1"></span>

level.tensor *The level (number of indices) of a tensor*

#### Description

The level of a tensor is the number of dimensions or subscripts used.

### Usage

level.tensor(X,...)

### Arguments

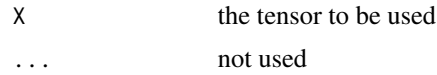

### Details

The level of the tensor is the length of its dim attribute. Objects without a dim attribute get level 1 if they are of length > 1 and are marked as scalars by 0 level otherwise.

### Value

the number of levels

#### Author(s)

K. Gerald van den Boogaart

### See Also

[to.tensor](#page-40-1)

#### Examples

```
A <- to.tensor(1:24,c(a=1,b=2,c=3,d=4))
level.tensor(A)
level.tensor(matrix(1))
level.tensor(1:10)
level.tensor(1)
```
margin.tensor *Marginalization of tensors*

### Description

The function removes dimensions from a tensor by summing all entries which only differ in these dimensions.

### Usage

```
margin.tensor(X,i=NULL,by=NULL)
```
### Arguments

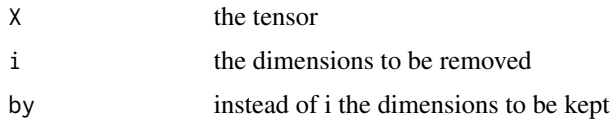

### Details

This is a tensor multiplication with the  $1<sub>i</sub>$  tensor.

### Value

The tensor with all elements only differing only in the dimensions specified added up and only the other dimensions left over.

### Author(s)

K. Gerald van den Boogaart

### See Also

[to.tensor](#page-40-1)

<span id="page-19-0"></span>

#### <span id="page-20-0"></span>mark.tensor 21

#### Examples

```
A \leftarrow diag(1:5)A
margin.tensor(A,1)
A \le to.tensor(1:30,dim=c(i=3,j=5,k=2))
ftable(A)
margin.tensor(A,"j")
```
mark.tensor *Marks the names of a tensor with a mark*

#### Description

This modifies the names of the dimensions in a simple and reversible way by adding a mark.

#### Usage

```
mark(X,mark,...)
## S3 method for class 'tensor'
mark(X,mark="'",i=1:level.tensor(X),...,by=NULL)
## S3 method for class 'numeric'
mark(X,mark="'",i=1:length(X),...,by=NULL)
## S3 method for class 'character'
mark(X,mark="'",i=1:length(X),...,by=NULL)
```
### Arguments

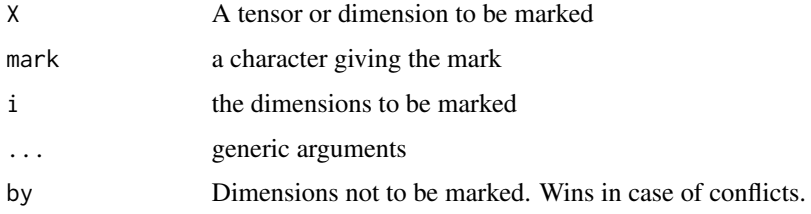

#### Details

The concept is very important in tensor algebra since it allows to keep dimensions connected without but still distinguishable. Eventually later a function for the Riemann summing rule will make use of marks to distinguish covariate and contravariate dimensions.

### Value

A object similar to X but with marked dimensions.

### <span id="page-21-0"></span>Author(s)

K. Gerald van den Boogaart

### See Also

[delta.tensor](#page-9-1), [diag.tensor](#page-10-1)

### Examples

```
# The outer product
A <- to.tensor(1:4, c(a=2, b=2))A
```
### <span id="page-21-1"></span>mean.tensor *Mean and variance of tensors*

### Description

Mean and variance of tensors again tensors.

#### Usage

```
mean.tensor(x,along,...,na.rm=FALSE)
var.tensor(x,y=NULL,...,along,by=NULL,na.rm=FALSE,mark="'")
```
### Arguments

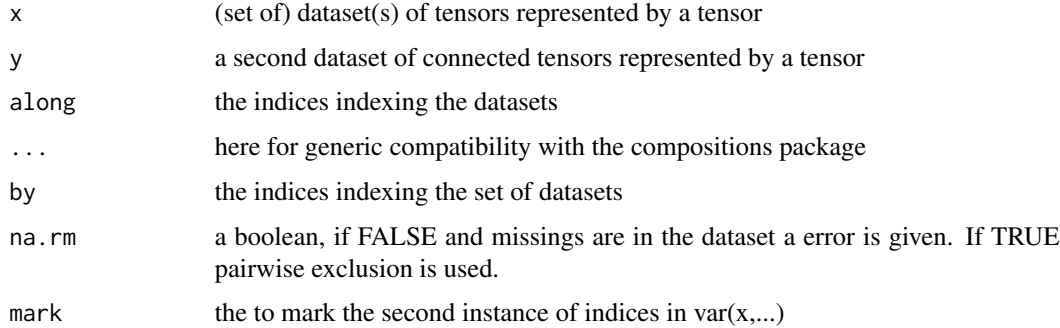

### Details

Let denote a the along dimension,  $i_1, \ldots, i_k$  and  $j_1, \ldots, j_l$  the data dimension, and b the by dimension, then the mean is given by:

$$
M_{bi_1,...,i_k}^x = \frac{1}{n} \sum_{a} x_{abi_1,...,i_k}
$$

### <span id="page-22-0"></span>mean.tensor 23

the covariance by

$$
C_{abi_1,...,i_kj_1,...,j_l} = \frac{1}{n-1} \sum_{a} (x_{abi_1,...,i_k} - M_{bi_1,...,i_k}^x)(y_{abj_1,...,j_l} - M_{bj_1,...,j_l}^y)
$$

and the variance by

$$
V_{abi_1,...,i_ki'_1,...,i'_l} = \frac{1}{n-1} \sum_a (x_{abi_1,...,i_k} - M^x_{bi_1,...,i_k}) (x_{abi'_1,...,i'_k} - M^x_{bi'_1,...,i'_l})
$$

### Value

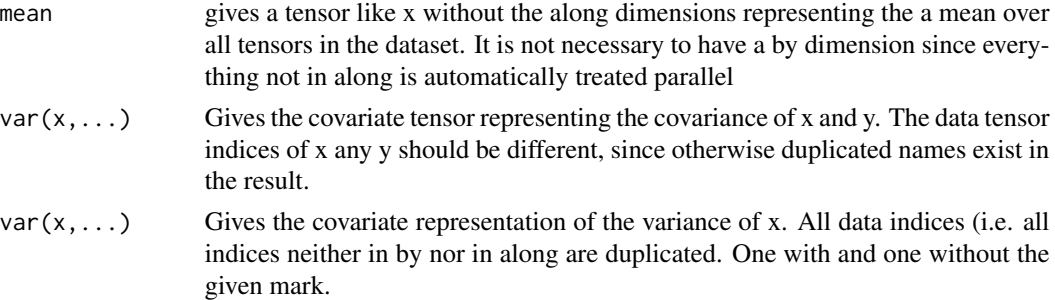

### Author(s)

K.Gerald van den Boogaart

#### See Also

[tensorA](#page-1-1)

#### Examples

```
d1 <- c(a=2, b=2)d2 <- c("a'"=2,"b'"=2)
# a mean tensor:
m \leftarrow to.tensor(1:4, d1)# a positive definite variance tensor:
V <- delta.tensor(d1)+one.tensor(c(d1,d2))
V
# Simulate Normally distributed tensors with these moments:
X <- (power.tensor(V,c("a","b"),c("a'","b'"),p=1/2) %e%
     to.tensor(rnorm(1000*2*2),c(i=1000,d2))) + m
# The mean
mean.tensor(X,along="i")
# Full tensorial covariance:
var.tensor(X,along="i")
# Variance of the slices X[[b=1]] and X[[b=2]] :
var.tensor(X,along="i",by="b")
# Covariance of the slices X[[b=1]] and X[[b=2]] :
var.tensor(X[[b=1]],X[[a=~"a'",b=2]],along="i")
```
<span id="page-23-1"></span><span id="page-23-0"></span>

### Description

Performs a tensor multiplication like tensor(), but with named indices, keeping dimnames, and vectorized.

### Usage

mul.tensor(X,i=c(),Y,j=i,by=NULL)

### Arguments

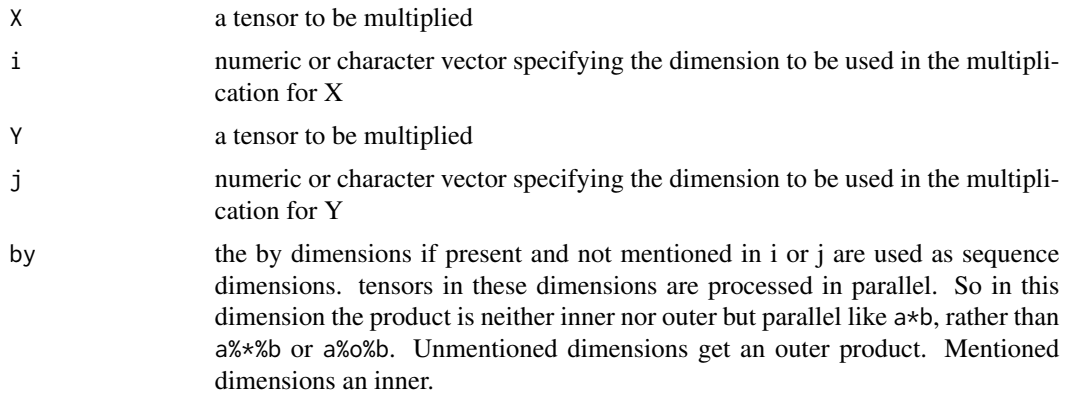

#### Details

Say

and

 $Y_{j_1...j_nk_1...k_m}$ 

 $X_{i_1...i_nh_1...h_l}$ 

the the result is:

$$
E_{h_1...h_l k_1...k_m} = \sum_{i_1,...,i_n} X_{i_1...i_n h_1...h_l} Y_{j_1...j_n k_1...k_m}
$$

This is an full outer product with i,j not given and a full inner product product of  $i=dim(X)$ 

### Value

The tensor product of X and Y with respect to the regarding dimensions.

#### Author(s)

K. Gerald van den Boogaart

#### <span id="page-24-0"></span>names.tensor 25

#### See Also

[to.tensor](#page-40-1), [%e%](#page-14-2), [%r%](#page-31-2), [diagmul.tensor](#page-11-1), [einstein.tensor](#page-14-1), [riemann.tensor](#page-31-1), [solve.tensor](#page-36-1)

#### Examples

A <- to.tensor(1:20,c(A=2,B=2,C=5)) B <- to.tensor(1:20,c(D=2,B=2,E=5)) mul.tensor(A,"A",A,"B")

```
names.tensor Getting and setting index and dimensionnames of a tensor
```
#### <span id="page-24-1"></span>Description

The names of a tensor are the names of its dimension

#### Usage

```
## S3 method for class 'tensor'
names(x)
## S3 replacement method for class 'tensor'
names(x) <- value
## S3 method for class 'tensor'
dimnames(x)
## S3 replacement method for class 'tensor'
dimnames(x) <- value
## S3 replacement method for class 'tensor'
dim(x) <- value
```
### Arguments

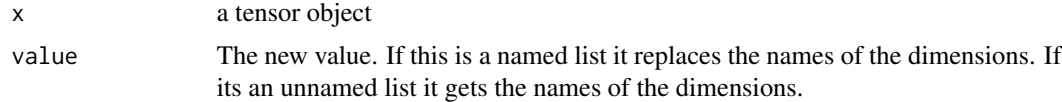

### Details

The names of the dimensions of the tensor are very relevant in any tensor arithmetic since they are the principle way to specify the dimensions to be involved in an operation. The dimnames function is here only for convenice to guarantee that the names of the dimnames are always the same as the names of the dimensions and to ensure that always at least a list with the right length and names.

### Value

the names of the dimensions the tensor

### Author(s)

K. Gerald van den Boogaart

### See Also

[mul.tensor](#page-23-1)

### Examples

```
A <- to.tensor(1:20,c(U=2,V=2,W=5))
A
dim(A)
names(A)
names(A) <- c("A","B","C")
A
dim(A)
names(A)
```
<span id="page-25-1"></span>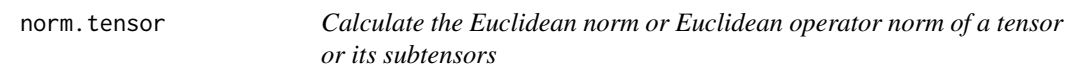

### Description

Calculates the Euclidean norm of a tensor or its subtensors.

### Usage

```
norm(X,...)
## S3 method for class 'tensor'
norm(X,i=NULL,...,by=NULL)
opnorm(X,...)
## S3 method for class 'tensor'
opnorm(X,i=NULL,...,by=NULL)
```
#### Arguments

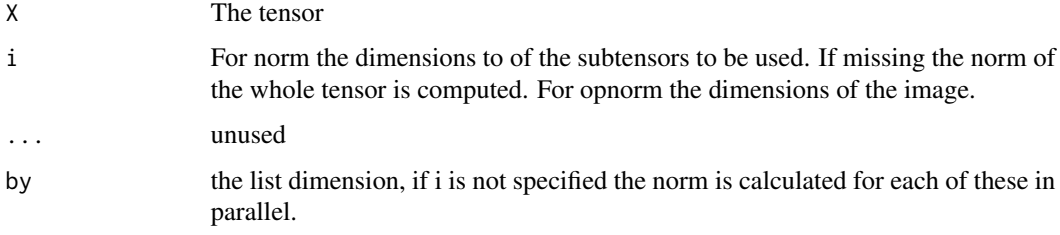

<span id="page-25-0"></span>

#### <span id="page-26-0"></span>one.tensor 27

### Details

- norm The function computes the Euclidean norm, which is the square root over the sum of all entries and not the operator norm.
- opnorm The function computes the Euclidean operator norm, which is largest factor in changing the Euclidean norm, when mapped with the linear mapping corresponding to the tensor.

#### Value

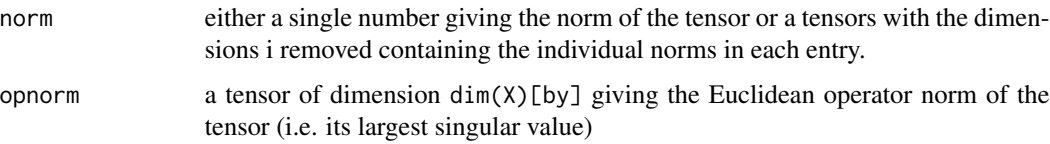

### Author(s)

K. Gerald van den Boogaart

#### See Also

[to.tensor](#page-40-1)

### Examples

```
C \leftarrow to.tensor(1:20, c(A=4, B=5))norm(C,"A")
norm(C,2)
norm(C,c("A","B"))
opnorm(C,"A")
```
<span id="page-26-1"></span>one.tensor *Creates a tensor with all entries 1*

### Description

Creates a tensor with all entries one.

#### Usage

one.tensor(d=NULL,dn=NULL)

#### Arguments

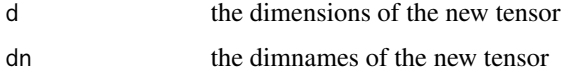

### <span id="page-27-0"></span>Details

 $E_{i_1...i_n} = 1$ 

### Value

A tensor with dim d and all elements one

### Author(s)

K. Gerald van den Boogaart

#### See Also

[to.tensor](#page-40-1)

### Examples

one.tensor(c(a=3,b=3,c=3))

pos.tensor *enumeration of index combinations*

#### Description

This gives all combinations of indices of a tensor with dimension d in the order of the numbers in the memory.

#### Usage

pos.tensor(d)

### Arguments

d a dim attribute of a tensor

#### Details

tensors are stored according to the R-convention that the leftmost index varies fastest.

#### Value

a matrix with the same number of rows as the tensor has entries an the same number of columns as the tensor has dimensions. Each row represents the index combination of a the corresponding element.

### Author(s)

K.Gerald van den Boogaart

### <span id="page-28-0"></span>power.tensor 29

### See Also

[reorder.tensor](#page-29-1)

#### Examples

(A <- to.tensor(1:20,dim=c(A=2,B=2,C=5))) pos.tensor(dim(A))

<span id="page-28-1"></span>power.tensor *Compute the power of a symmetric tensor*

### Description

A tensor can be seen as a linear mapping of a tensor to a tensor. If domain and image are the same and the tensor is definite, we can define powers.

#### Usage

power.tensor(X,i,j,p=0.5,by=NULL)

#### Arguments

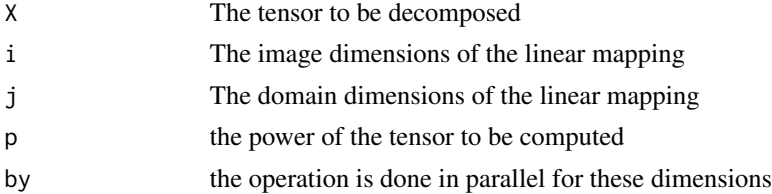

### Details

A tensor can be seen as a linear mapping of a tensor to a tensor. Let denote  $R_i$  the space of real tensors with dimensions  $i_1...i_d$ .

To compute a power dim( $X$ )[i] and dim( $X$ )[j] need to be equal and the tensor symmetric between these dimension. Some exponents are only valid with positive definite mappings. None of these conditions is checked.

#### Value

a tensor

### Note

symmetry of the matrix is assumed but not checked.

### Author(s)

K. Gerald van den Boogaart

### See Also

[svd.tensor](#page-37-1),

### Examples

```
A \le to.tensor(rnorm(120),c(a=2,b=2,c=5,d=3,e=2))
AAt <- A %e% mark(A,"'",c("a","b"))
AAt
power.tensor(AAt,c("a","b"),c("a'","b'"),-1)
inv.tensor(AAt,c("a","b"))
power.tensor(AAt,c("a","b"),c("a'","b'"),2)
mul.tensor(AAt,c("a","b"),AAt,c("a'","b'"))
power.tensor(power.tensor(AAt,c("a","b"),c("a'","b'"),1/pi),
                     c("a","b"),c("a'","b'"),pi)
AAt <- einstein.tensor(A , mark(A,"'",c("a","b")),by="e")
power.tensor(AAt,c("a","b"),c("a'","b'"),-1,by="e")
inv.tensor(AAt,c("a","b"),by="e")
power.tensor(AAt,c("a","b"),c("a'","b'"),2,by="e")
mul.tensor(AAt,c("a","b"),AAt,c("a'","b'"),by="e")
power.tensor(power.tensor(AAt,c("a","b"),c("a'","b'"),1/pi,by="e"),
c("a","b"),c("a'","b'"),pi,by="e")
```
<span id="page-29-1"></span>reorder.tensor *Permutation of indices and storage sequence of a tensor*

### Description

This permutes tensor dimensions like aperm. However the interface is more flexible since not all dimensions have to given and names can be used instead of numbers.

#### Usage

## S3 method for class 'tensor' reorder(x,i=NULL,...,by=NULL)

<span id="page-29-0"></span>

#### <span id="page-30-0"></span>reptensor 31

#### Arguments

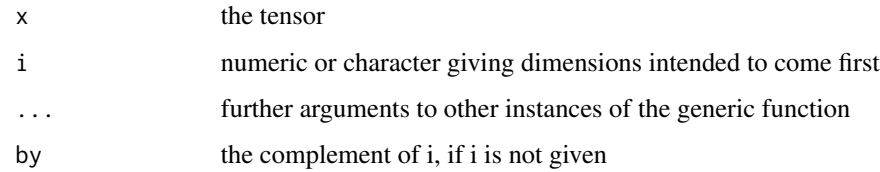

### Details

the remaining dimensions keep their relative sequence and follow at the end of the dimension attribute.

### Value

reorder.tensor returns a tensor equal to x but stored with a different sequence of dimensions.

### Author(s)

K.Gerald v.d. Boogaart

#### See Also

[to.tensor](#page-40-1)

#### Examples

A  $\leq$  to.tensor(1:20,c(A=2,B=2,C=5)) A reorder(A,"C") reorder(A,"B")

reptensor *Repeats a tensor*

### Description

The tensor is repeated like a number is repeated by rep and an additional dimension is added to select the different tensors.

### Usage

```
## S3 method for class 'tensor'
rep(x,times,pos=1,name="i",...)
```
#### <span id="page-31-0"></span>**Arguments**

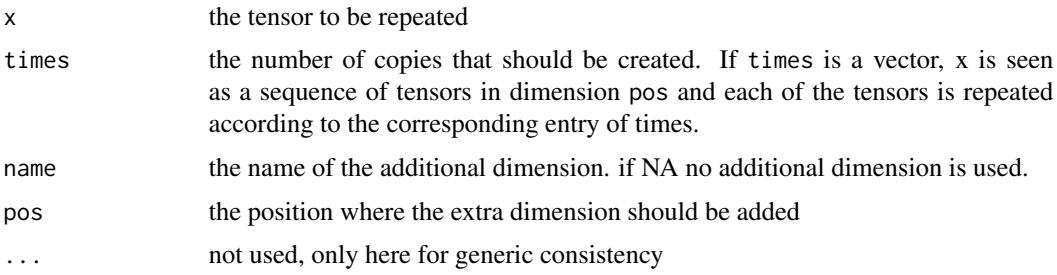

### Details

This function is modeled as much as possible to mimic rep, by repeating tensors rather than numbers. The each argument is not necessary, since sequence of the dimensions can more precisely be controlled by pos. Another problem is the a ambiguity between rep(x,3) and rep(x,c(3)) as a special case of rep(x,c(3,2)). If the second is wanted it can be forced by rep(x,c(3),NA) through setting the name argument to NA.

### Value

A tensor with one additional dimensions of length times.

#### Author(s)

K. Gerald van den Boogaart

#### See Also

[rep](#page-0-0)

#### Examples

```
A <- to.tensor(1:4,c(A=2,B=2))
rep(A,3)
rep(A,3,3,"u")
rep(A,c(2,3))
A <- to.tensor(1:4,c(A=1,B=4))
rep(A,5,pos="A",name=NA)
```
<span id="page-31-1"></span>riemann.tensor *Tensor multiplication with Riemann's convention*

### <span id="page-31-2"></span>Description

Multiplies tensors by multiplying over all pairs with one covariate and one contravariate variable with the same name according to Riemann's summing convention.

### <span id="page-32-0"></span>riemann.tensor 33

#### Usage

```
riemann.tensor(...,only=NULL,by=NULL)
## Methods for class tensor
# x %r% y
## Default method
# x %r% y
```
#### Arguments

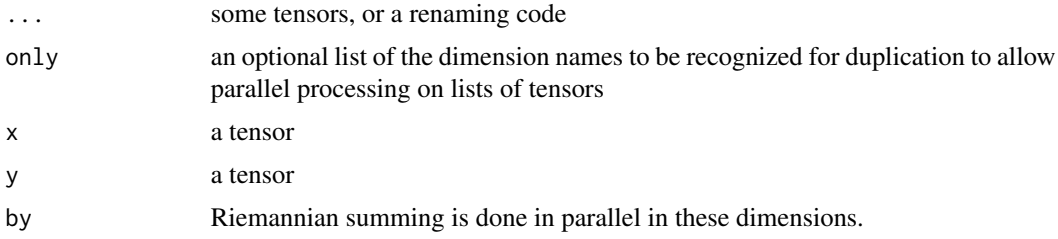

#### Details

see mul. tensor on details on tensor multiplication. In einstein. tensor complex operations can be performed by command and renaming code: The arguments are processed from left to right and multiplied. Unnamed attributes are regarded as tensors or scalars and multiplied with the current result by the Riemann summing convention, which means an inner product over all pairs of covariate and contravariate indices with the same name. Named attributes can either have the name diag, which performs a diagmul according to the same-name convention or be of the form  $A = "B"$  or "A"="B", for which we have two cases. Typically both are given covariate. The first specifies the covariate to be used in the multiplication and the second the contravariate. If both names are present in the current result, an inner multiplication (trace) of on these two dimensions is performed. If only the covariate or the contravariate is present up to this point, the specific dimension is renamed to the second name, but keeps its type. This renaming might be visible in the result or inducing a multiplication according to the Riemann convention later if the other shows up.

#### Value

the tensor product of all the tensors along all duplicate dimensions.

#### Author(s)

K. Gerald van den Boogaart

#### See Also

[mul.tensor](#page-23-1), [to.tensor](#page-40-1), [riemann.tensor](#page-31-1)

### Examples

```
A <- to.tensor(1:20,c(U=2,"^V"=2,W=5))
B \le -\text{ to. tensor}(1:20,\text{c}("N"=2,V=2,Q=5))riemann.tensor(A,B)
```
<span id="page-33-0"></span>A %r% B

### sequencing *Working with index sequences*

### <span id="page-33-1"></span>Description

In typical tensor notation the indices are not identified by names but by positions. The operators allow to identify names and positions transparently during calculation.

### Usage

```
## Methods for class tensor
# x $ y
# x ^ y
# x | y
renamefirst.tensor(x,y)
```
#### Arguments

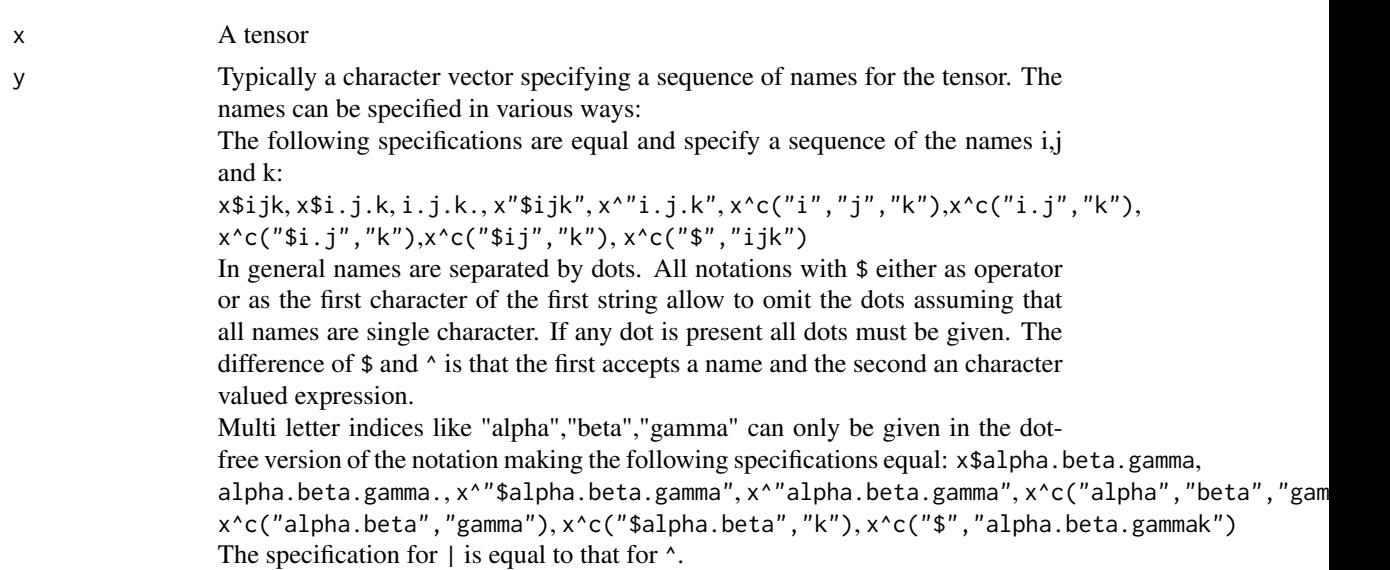

#### Details

These functions are used to mimic the mathematical notation in tensor analysis. Formulae of the form (with Einstein convention):

$$
E_{ijk} = A_{ihl} C_{hj} C_{lk}
$$

with defined tensors  $A_{ijk}$  and  $C_{ij}$  can be given the simple form E <- A\$ihl %e% C\$hj %e% C\$lk |"\$ijk" or alternatively for multi letter names:

#### <span id="page-34-0"></span>slice.tensor 35

```
E <- A$i.h.l %e% C$h.j %e% C$l.k |"i.j.k"
or more flexible in computation with arguments I,J,K:
E <- A^c(I,"h.l") %e% C^c("h",J) %e% C^c("l",K) | c(I,J,K)
The $ or ^ binds to the tensors with high precedence and renames the first elements. The | binds
with very low precedence and reorders the tensor according to the assumed index sequence of the
result afterwards.
```
### Value

A tensor of the same shape as x but with reordered dimensions (for |) or renamed dimensions (for the others)

#### Author(s)

K. Gerald van den Boogaart

#### See Also

[reorder.tensor](#page-29-1), [names<-.tensor](#page-24-1), [\[\[.tensor](#page-34-1)

#### Examples

```
A \leq to.tensor(1:20,c(i=5,j=2,k=2))
C <- to.tensor(1:4, c(i=2, j=2))E <- A$ihl %e% C$hj %e% C$lk |"$ijk"
E
# Same as:
E2 <- reorder.tensor(A[[j=~h,k=~l]] %e% C[[i=~h]] %e% C[[i=~l,j=~k]],c("i","j","k"))
E-E2
E <- A$i.h.l %e% C$h.j %e% C$l.k |"i.j.k"
E
E-E2
E <- A^"i.h.l" %e% C^"h.j" %e% C^"l.k" |"i.j.k"
E
E-E2
```
slice.tensor *Working with the indices of a tensor (accessing, slicing, renaming, ...)*

#### <span id="page-34-1"></span>Description

Indexing of tensors allows beside the ordinary selection of ranges of indices the renaming of indices. The functions are mainly here to keep the the tensor property of the results.

### Usage

slice.tensor(X,i,what,drop=FALSE) ## Methods for class tensor # X[...,drop=TRUE] # X[...,drop=TRUE] <- value # X[[...,drop=TRUE]] # X[[...,drop=TRUE]] <- value

### Arguments

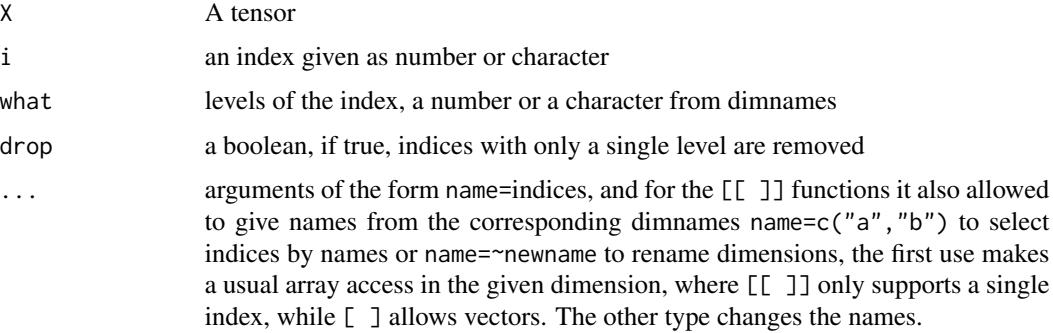

### Details

The functions allow to rename dimensions and to take select a part of the tensor.

### Value

a new tensor with dimensions renamed or individual levels selected

### Author(s)

K. Gerald van den Boogaart

### See Also

[einstein.tensor](#page-14-1)

### Examples

```
A <- to.tensor(1:20,c(A=2,B=2,C=5))
A[C=1]A[C=1:3]
A[[B=~b]] # renaming dimensions
A[[B=~b,A=~aaa]]
A[[B=~b,A=~aaa,aaa=1]]
A[[A=1,B=~gamma]][C=1:2]
A
```
<span id="page-35-0"></span>

<span id="page-36-1"></span><span id="page-36-0"></span>

### Description

We can formulate linear equation systems with tensors. This functions solves these systems or gives a least squares fit of minimal norm.

#### Usage

```
solve.tensor(a,b,i,j=i,...,allowSingular=FALSE,eps=1E-10,by=NULL)
```
### Arguments

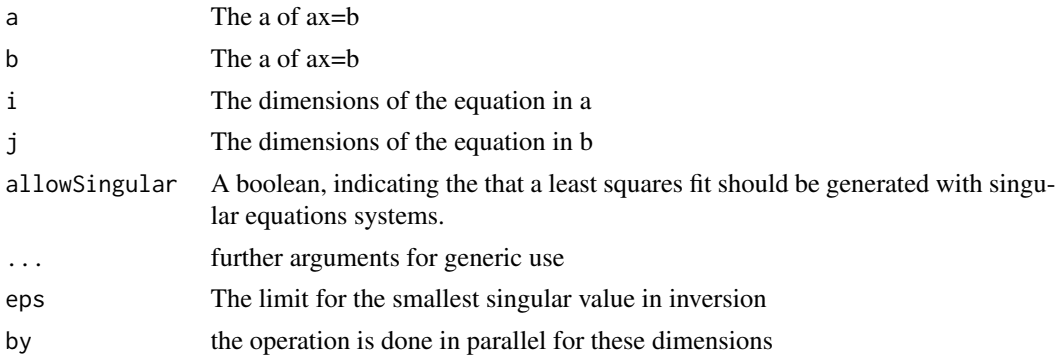

#### Details

A tensor can be seen as a linear mapping of a tensor to a tensor. Let denote  $R_i$  the space of real tensors with dimensions  $i_1...i_d$ .

• solve.tensorSolves the equation for  $a_{i_1...i_dk_1...k_p}$ ,  $b_{j_1...j_dl_1...l_q}$  and  $x_{k_1...k_pl_1...l_q}$  the equation

$$
\sum_{k_1,\ldots,k_p} a_{i_1\ldots i_d k_1\ldots k_p} x_{k_1\ldots k_p l_1\ldots l_q} = b_{j_1\ldots j_d l_1\ldots l_q}
$$

#### Value

.

a tensor such that ax=b as good as possible for each combination of by values.

### Author(s)

K. Gerald van den Boogaart

#### See Also

[to.tensor](#page-40-1), [svd.tensor](#page-37-1), [inv.tensor](#page-16-1), [chol.tensor](#page-7-1), [power.tensor](#page-28-1)

### Examples

```
R1 <- matrix(rnorm(9),nrow=3)
R1i \leftarrow solve(R1)R2 \le -\text{to.tensor}(R1, c(a=3, b=3), \text{what=1:2})R2i \leq tot to.tensor(R1i, c(b=3, a=3), what=1:2)
inv.tensor(R2,"a","b") - R2i
inv.tensor(R2,"a","b",allowSingular=TRUE) - R2i
inv.tensor(rep(R2,4,1,"K"),"a","b",by="K") - rep(R2i,4,1,"K")
inv.tensor(rep(R2,4,1,"K"),"a","b",by="K",allowSingular=TRUE) - rep(R2i,4,3,"K")
R3 \le -\text{to.tensor}(rnorm(15), c(a=3, z=5))mul.tensor(R2i,"b",mul.tensor(R2,"a",R3)) # R3
solve.tensor(R2i,R3[[z=1]],"a")
mul.tensor(R2,"a",R3[[z=1]])
solve.tensor(R2i,R3,"a")
mul.tensor(R2,"a",R3)
solve.tensor(R2i,R3[[z=1]],"a",allowSingular=TRUE)
mul.tensor(R2,"a",R3[[z=1]])
solve.tensor(R2i,R3,"a",allowSingular=TRUE)
mul.tensor(R2,"a",R3)
solve.tensor(rep(R2i,4,1,"K"),R3[[z=1]],"a",by="K")
rep(mul.tensor(R2,"a",R3[[z=1]]),4,1,"K")
solve.tensor(rep(R2i,4,1,"K"),rep(R3[[z=1]],4,1,"K"),"a",by="K")
rep(mul.tensor(R2,"a",R3[[z=1]]),4,1,"K")
```
<span id="page-37-1"></span>svd.tensor *Singular value decomposition of tensors*

#### Description

A tensor can be seen as a linear mapping of a tensor to a tensor. This function computes the singular value decomposition of this mapping

#### Usage

svd.tensor(X,i,j=NULL,...,name="lambda",by=NULL)

<span id="page-37-0"></span>

#### <span id="page-38-0"></span>svd.tensor 39

#### **Arguments**

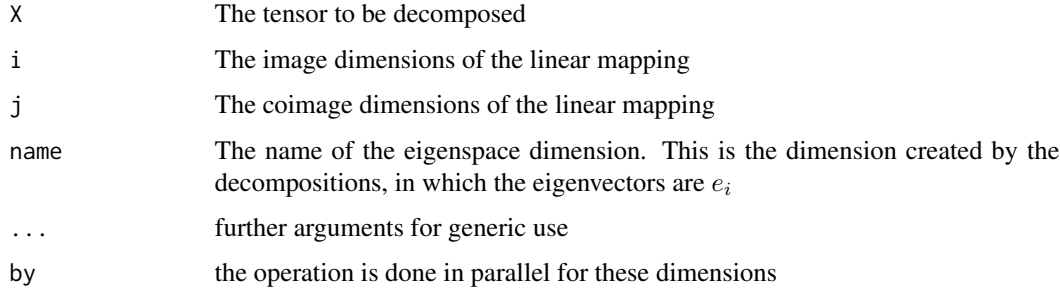

### Details

A tensor can be seen as a linear mapping of a tensor to a tensor. Let denote  $R_i$  the space of real tensors with dimensions  $i_1...i_d$ .

• svd.tensorComputes a singular value decomposition  $u_{i_1...i_d}\lambda, d_\lambda, v_{j_1...j_l}\lambda$  such that u and v correspond to orthogonal mappings from  $R_{\lambda}$  to  $R_i$  or  $R_j$  respectively.

### Value

a tensor or in case of svd a list u,d,v, of tensors like in [svd](#page-0-0).

#### Author(s)

K. Gerald van den Boogaart

### See Also

[to.tensor](#page-40-1), [to.matrix.tensor](#page-39-1), [inv.tensor](#page-16-1), [solve.tensor](#page-36-1)

### Examples

```
# SVD
A <- to.tensor(rnorm(120),c(a=2,b=2,c=5,d=3,e=2))
SVD \le svd.tensor(A,c("a","d"),c("b","c"),by="e")
dim(SVD$v)
# Property of decomposition
einstein.tensor(SVD$v,diag=SVD$d,SVD$u,by="e") # A
# Property of orthogonality
SVD$v %e% SVD$v[[lambda=~"lambda'"]] # 2*delta.tensor(c(lambda=6))
SVD$u %e% SVD$u[[lambda=~"lambda'"]] # 2*delta.tensor(c(lambda=6)))
SVD$u %e% mark(SVD$u,"'",c("a","d")) # 2*delta.tensor(c(a=2,d=3)))
```
<span id="page-39-1"></span><span id="page-39-0"></span>

### Description

A tensor can be seen as a linear mapping of a tensor to a tensor. This function gives the corresponding matrix of the mapping.

### Usage

to.matrix.tensor(X,i,j,by=NULL)

### Arguments

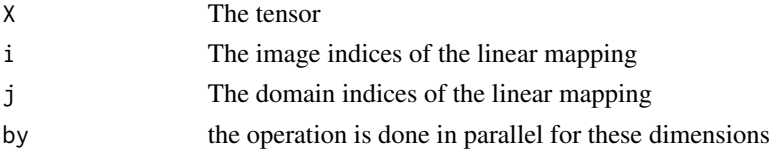

### Details

A tensor can be seen as a linear mapping of a tensor to a tensor. This function computes the corresponding matrix, mapping the entries of the domain tensor to the entries of the image tensor.

### Value

if no by is given a matrix. Otherwise a tensor of level 2+length(dim(X))[by] giving matrices for each specification of the by dimensions.

### Author(s)

K. Gerald van den Boogaart

#### See Also

[to.tensor](#page-40-1), [solve.tensor](#page-36-1), [inv.tensor](#page-16-1), [svd.tensor](#page-37-1)

### Examples

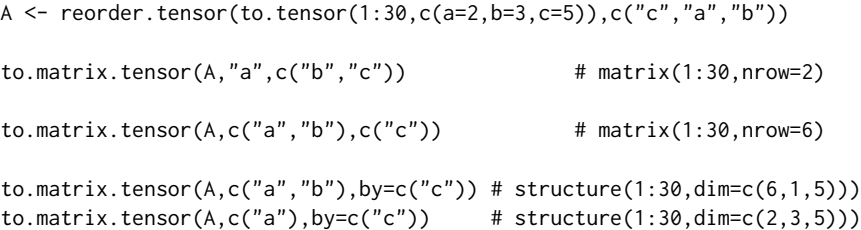

<span id="page-40-1"></span><span id="page-40-0"></span>

### Description

Constructs a "tensor". A tensor is the generalization of vectors and matrices to multi-index arrays.

#### Usage

```
to.tensor(X,...)
## Default S3 method:
to.tensor(X,dims=NULL,ndimnames=NULL,what=1,addIndex=FALSE,...)
```
#### **Arguments**

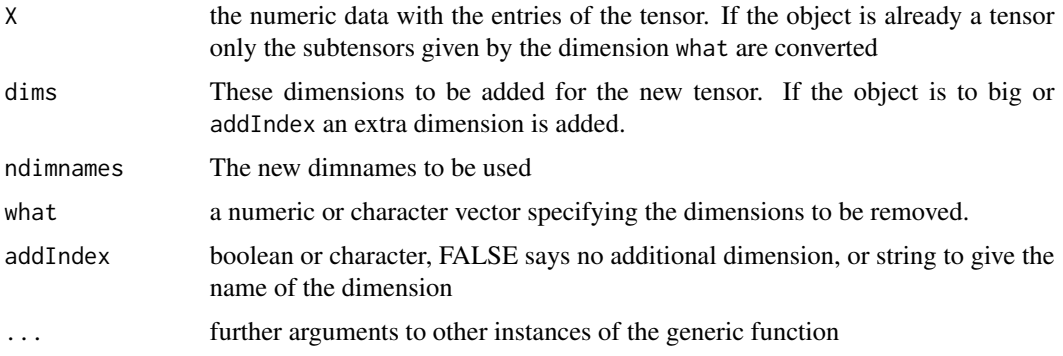

### Details

This package provides a class "tensor" allowing easy computation regarding tensorial computation in the Einstein convention and allows an easier control of the computation than aperm and tensor. The package is made to work with things like matrices of matrices and linear mapping of matrices to matrices, etc.

A tensor is a multidimensional array, with specific mathematical meaning, generalizing vectors and matrices. Tensors can be added, subtracted and multiplied and used in linear equations. While two matrices A,B are commonly only multiplied in two ways A%\*%B or B%\*%A and have some more t(A)%\*%B, B%\*%t(A), sum(A\*B), sum(A\*t(B)),kronecker(A,B) the tensor calculus brings all of them into a organized system.

An important aspect for that is the name of its dimensions. Thus we are not bound to work with rows and columns, but can name the dimensions to be multiplied. This leads to much more organized computation of linear mappings of matrices or datasets of matrices or other genuine tensor arithmetic gets involved.

The package provides a full linear algebra support of tensors including tensor addition, tensor multiplication, norms, deltatensors, binding, inversion, normalization, Einstein summing convention, trace, , dimension renaming, smart display of tensors, renaming and reshaping, solving equation system and giving decompositions and parallelized data processing ,

### <span id="page-41-0"></span>Value

a tensor of the specified shape

### Note

This constructor is not called tensor() according to the general convention of constructors to avoid conflicts with the tensor multiplication routine in the tensor package

### Author(s)

K. Gerald van den Boogaart

### See Also

```
tensorA,level.tensordiag.tensornorm.tensordrag.tensorone.tensormul.tensor,
%e%, %r%, , drag.tensor, , trace.tensor, solve.tensor, svd.tensor, mean.tensor
```
### Examples

A <- to.tensor(1:20,c(U=2,V=2,W=5)) B <- to.tensor(1:20,c(U=2,VV=2,WW=5)) A %e% B

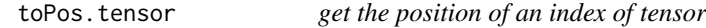

### Description

Calculates the position of a tensor index, which specified in any possible way.

### Usage

```
toPos.tensor(M,l=NULL,mnames=names(dim(M)),by=NULL,...,both=FALSE,missing.ok=FALSE)
```
#### Arguments

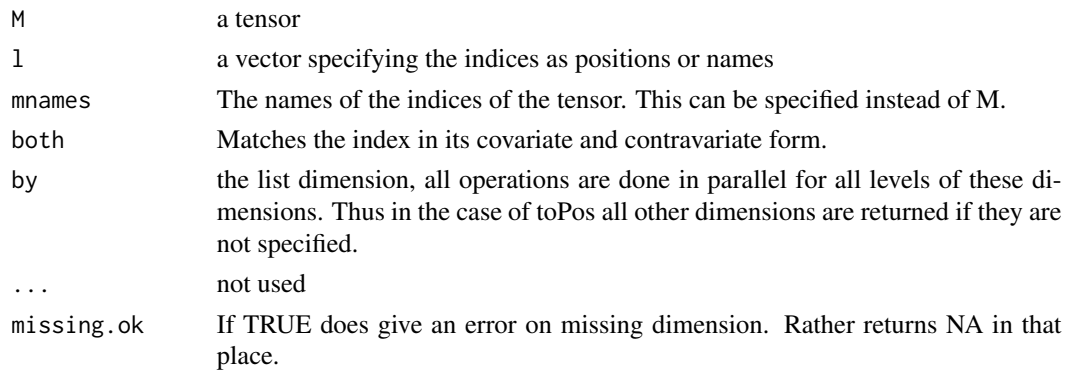

#### <span id="page-42-0"></span>trace.tensor 43

### Details

The function is only here to provide a consistent interface which provides the same functionality for positions and characters.

#### Value

a numeric vector giving the positions of the dimensions selected.

#### Author(s)

K. Gerald van den Boogaart

#### Examples

```
A <- to.tensor(1:30,c(a=2,b=3,c=5))
toPos.tensor(A, c("b", "c"))<br>toPos.tensor(A, c(2,1))# only returns the values
toPos.tensor(A,c("^a"),both=TRUE)
```
<span id="page-42-1"></span>trace.tensor *Collapse a tensor*

#### Description

Collapses the tensor over dimensions i and j. This is like a trace for matrices or like an inner product of the dimensions i and j.

#### Usage

trace.tensor(X,i,j)

#### Arguments

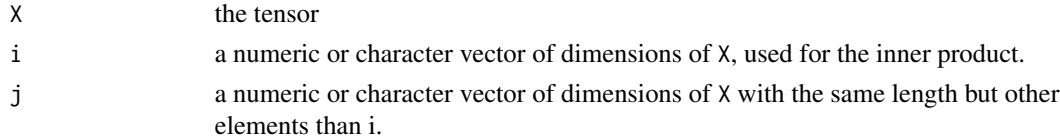

#### Details

Let be

$$
X_{i_1...i_nj_1...j_nk_1...k_d}
$$

the tensor. Then the result is given by

$$
E_{k_1...k_d} = sum_{i_1...i_n} X_{i_1...i_n i_1...i_n k_1...k_d}
$$

With the Einstein summing convention we would write:

 $E_{k_1...k_d} = X_{i_1...i_nj_1...j_nk_1...k_d} \delta_{i_1j_1} \dots \delta_{i_nj_n} E_{k_1...k_d} = X_{i_1...i_nj_1...j_nk_1...k_d} \delta_{i_1j_1}...\delta_{i_nj_n}$ 

### <span id="page-43-0"></span>Value

A tensor like X with the i and j dimensions removed.

### Author(s)

K. Gerald van den Boogaart

### See Also

[mul.tensor](#page-23-1), [to.tensor](#page-40-1)

#### Examples

```
A <- to.tensor(1:20,c(i=2,j=2,k=5))
A
trace.tensor(A,"i","j")
```
tripledelta.tensor *A tensor with entry 1 if and only if three indices are equal*

### Description

The tensor mapping a tensor of dimension d to its corresponding diagonal tensor of dimension  $c(d^{\prime},d^{\ast})$ 

#### Usage

```
tripledelta.tensor(d,mark1="'",mark2="*",dn=NULL)
```
### Arguments

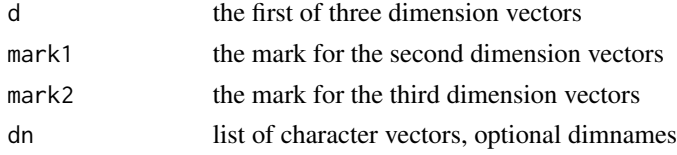

### Details

The tripledelta is the tensor mapping a tensor to a corresponding diagonal tensor.

### Value

The tensor given by:

 $E_{i_1...i_nj_1...j_nk_1...k_n} = \delta_{i_1j_1}\delta_{i_1k_1} \dots \delta_{i_nj_n}\delta_{i_nk_1}$ 

### Author(s)

K. Gerald van den Boogaart

### <span id="page-44-0"></span>undrop.tensor 45

### See Also

[delta.tensor](#page-9-1), [diag.tensor](#page-10-1)

### Examples

tripledelta.tensor(3)

undrop.tensor *Adds a spurious dimension to a tensor*

### Description

A dimension of length 1 is added a given position to a tensor

#### Usage

```
undrop.tensor(A,name,pos=1)
```
### Arguments

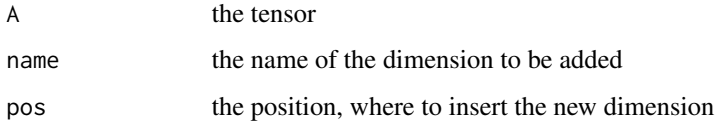

### Details

The function is a pure convenience function.

#### Value

A tensor with one extra dimension of length 1 with name name at position pos.

#### Author(s)

K. Gerald van den Boogaart

### Examples

A  $\leq$  to.tensor(1:4,c(a=2,b=2)) undrop.tensor(A,"i")

<span id="page-45-0"></span>

### Description

untensor is more or less the inverse of to.tensor. It flattens tensorial dimensions. However the result is still a tensor.

#### Usage

untensor(X,i=NULL,name=NULL,pos=1,by=NULL)

### Arguments

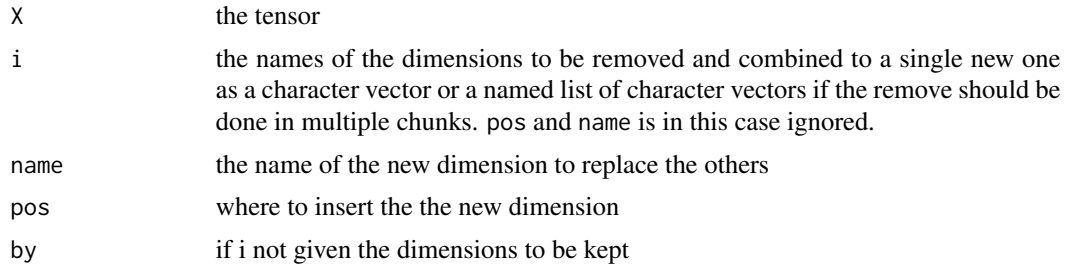

### Details

The dimensions to be removed are gathered and

### Value

a tensor with the dimensions i removed.

### Author(s)

K.Gerald van den Boogaart

### See Also

[to.tensor](#page-40-1)

### Examples

```
A \le to.tensor(1:64,c(a=2,b=2,c=2,d=2,e=2,f=2))
untensor(A, list(c(1,5), c(2,4)), name=c("i", "j"))untensor(A,by=c("c", "f"))untensor(A,c("a","d"))
```
# <span id="page-46-0"></span>**Index**

∗Topic algebra names.tensor, [25](#page-24-0) norm.tensor, [26](#page-25-0) to.tensor , [41](#page-40-0) ∗Topic arith add.tensor, [5](#page-4-0) as.tensor, [6](#page-5-0) bind.tensor, [7](#page-6-0) chol.tensor, [8](#page-7-0) delta.tensor, [10](#page-9-0) diag.tensor, [11](#page-10-0) diagmul.tensor, [12](#page-11-0) drag.tensor, [13](#page-12-0) einstein.tensor, [15](#page-14-0) inv.tensor , [17](#page-16-0) is.tensor, [18](#page-17-0) level.tensor, [19](#page-18-0) margin.tensor, $20\,$  $20\,$ mark.tensor, [21](#page-20-0) mul.tensor, [24](#page-23-0) one.tensor, [27](#page-26-0) power.tensor, [29](#page-28-0) reptensor , [31](#page-30-0) riemann.tensor, [32](#page-31-0) sequencing , [34](#page-33-0) slice.tensor, [35](#page-34-0) solve.tensor, [37](#page-36-0) svd.tensor, [38](#page-37-0) to.matrix.tensor , [40](#page-39-0) toPos.tensor , [42](#page-41-0) trace.tensor, [43](#page-42-0) tripledelta.tensor , [44](#page-43-0) undrop.tensor, [45](#page-44-0) untensor , [46](#page-45-0) ∗Topic array pos.tensor , [28](#page-27-0) reorder.tensor, [30](#page-29-0) ∗Topic math ftable.tensor, [16](#page-15-0)

∗Topic multivariate mean.tensor, $22$ ∗Topic package tensorA-package , [2](#page-1-0) \*.tensor *(*add.tensor *)* , [5](#page-4-0) +.tensor *(*add.tensor *)* , [5](#page-4-0) -.tensor *(*add.tensor *)* , [5](#page-4-0) /.tensor *(*add.tensor *)* , [5](#page-4-0) [.tensor(slice.tensor), [35](#page-34-0) [<-.tensor *(*slice.tensor *)* , [35](#page-34-0) [[.tensor , *[5](#page-4-0)* , *[35](#page-34-0)* [[.tensor *(*slice.tensor *)* , [35](#page-34-0) [[<-.tensor *(*slice.tensor *)* , [35](#page-34-0) \$.tensor , *[4](#page-3-0)* \$.tensor *(*sequencing *)* , [34](#page-33-0) %e% *(*einstein.tensor *)* , [15](#page-14-0) %r% *(*riemann.tensor *)* , [32](#page-31-0) %e% , *[25](#page-24-0)* , *[42](#page-41-0)* %r% , *[25](#page-24-0)* , *[42](#page-41-0)* ^.tensor *(*sequencing *)* , [34](#page-33-0) add.tensor, [4](#page-3-0), [5](#page-4-0), 5

as.contravariate *(*drag.tensor *)* , [13](#page-12-0) as.covariate *(*drag.tensor *)* , [13](#page-12-0) as.tensor,  $6$ 

base , *[8](#page-7-0)* bind.tensor,[7](#page-6-0)

chol.tensor , [8](#page-7-0) , *[37](#page-36-0)* contraname *(*drag.tensor *)* , [13](#page-12-0)

delta.tensor , [10](#page-9-0) , *[22](#page-21-0)* , *[45](#page-44-0)* diag.tensor , *[4](#page-3-0)* , [11](#page-10-0) , *[22](#page-21-0)* , *[42](#page-41-0)* , *[45](#page-44-0)* diagmul.tensor , *[4](#page-3-0)* , [12](#page-11-0) , *[25](#page-24-0)* dim<-.tensor *(*names.tensor *)* , [25](#page-24-0) dimnames.tensor *(*names.tensor *)* , [25](#page-24-0) dimnames<-.tensor(names.tensor), [25](#page-24-0) drag.tensor , *[5](#page-4-0)* , [13](#page-12-0) , *[42](#page-41-0)*

einstein.tensor , *[4](#page-3-0) , [5](#page-4-0)* , [15](#page-14-0) , *[25](#page-24-0)* , *[36](#page-35-0)*

#### 48 INDEX

ftable, *[17](#page-16-0)* ftable.tensor, [16](#page-15-0)

inv.tensor, [17,](#page-16-0) *[37](#page-36-0)*, *[39,](#page-38-0) [40](#page-39-0)* is.contravariate *(*drag.tensor*)*, [13](#page-12-0) is.covariate *(*drag.tensor*)*, [13](#page-12-0) is.tensor, [18](#page-17-0)

level.tensor, *[3](#page-2-0)*, [19,](#page-18-0) *[42](#page-41-0)*

margin.tensor, [20](#page-19-0) mark *(*mark.tensor*)*, [21](#page-20-0) mark.tensor, [21](#page-20-0) mean.tensor, [22,](#page-21-0) *[42](#page-41-0)* mul.tensor, *[4,](#page-3-0) [5](#page-4-0)*, *[15,](#page-14-0) [16](#page-15-0)*, [24,](#page-23-0) *[26](#page-25-0)*, *[33](#page-32-0)*, *[42](#page-41-0)*, *[44](#page-43-0)*

names.tensor, [25](#page-24-0) names<-.tensor *(*names.tensor*)*, [25](#page-24-0) norm *(*norm.tensor*)*, [26](#page-25-0) norm.tensor, [26,](#page-25-0) *[42](#page-41-0)*

one.tensor, [27,](#page-26-0) *[42](#page-41-0)* opnorm *(*norm.tensor*)*, [26](#page-25-0)

pos.tensor, [28](#page-27-0) power.tensor, [29,](#page-28-0) *[37](#page-36-0)*

renamefirst.tensor *(*sequencing*)*, [34](#page-33-0) reorder.tensor, *[29](#page-28-0)*, [30,](#page-29-0) *[35](#page-34-0)* rep, *[32](#page-31-0)* rep.tensor *(*reptensor*)*, [31](#page-30-0) reptensor, [31](#page-30-0) riemann.tensor, *[14](#page-13-0)*, *[16](#page-15-0)*, *[25](#page-24-0)*, [32,](#page-31-0) *[33](#page-32-0)*

sequencing, [34](#page-33-0) slice.tensor, [35](#page-34-0) solve.tensor, *[18](#page-17-0)*, *[25](#page-24-0)*, [37,](#page-36-0) *[39,](#page-38-0) [40](#page-39-0)*, *[42](#page-41-0)* svd, *[39](#page-38-0)* svd.tensor, *[4](#page-3-0)*, *[9](#page-8-0)*, *[18](#page-17-0)*, *[30](#page-29-0)*, *[37](#page-36-0)*, [38,](#page-37-0) *[40](#page-39-0)*, *[42](#page-41-0)*

```
Tensor, 14
Tensor (tensorA-package), 2
tensor (tensorA-package), 2
tensorA, 23, 42
tensorA (tensorA-package), 2
tensorA-package, 2
to.matrix.tensor, 39, 40
to.tensor, 3, 5–7, 9–12, 14, 16, 18–20, 25,
         27, 28, 31, 33, 37, 39, 40, 41, 44, 46
toPos.tensor, 42
```
trace.tensor, *[4](#page-3-0)*, *[42](#page-41-0)*, [43](#page-42-0) tripledelta.tensor, [44](#page-43-0)

undrop.tensor, [45](#page-44-0) untensor, [46](#page-45-0)

var.tensor *(*mean.tensor*)*, [22](#page-21-0)